#### **Мобильный телефон**

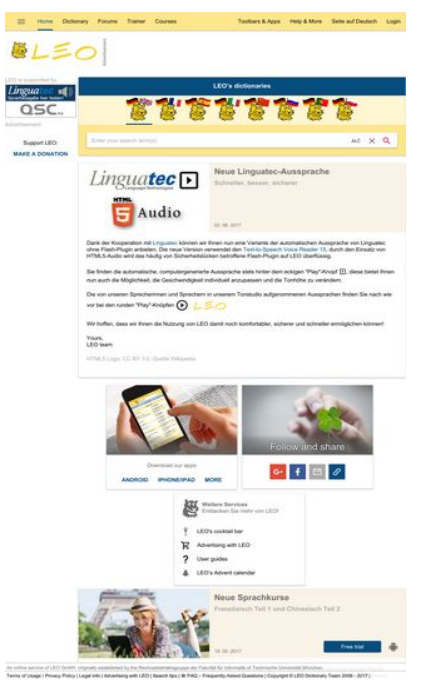

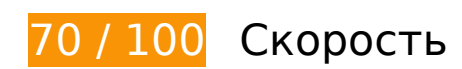

 **Исправьте обязательно:** 

# **Удалите код JavaScript и CSS, блокирующий отображение верхней части страницы**

Количество блокирующих скриптов на странице: 1. Количество блокирующих ресурсов CSS на странице: 1. Они замедляют отображение контента.

Все содержание верхней части страницы отображается только после загрузки указанных далее ресурсов. Попробуйте отложить загрузку этих ресурсов, загружать их асинхронно или встроить их самые важные компоненты непосредственно в код HTML.

[Удалите код JavaScript, препятствующий отображению:](http://sitedesk.net/redirect.php?url=https%3A%2F%2Fdevelopers.google.com%2Fspeed%2Fdocs%2Finsights%2FBlockingJS)

http://dict.leo.org/js/dist/www.webpack-ff6b9525.js

[Оптимизируйте работу CSS](http://sitedesk.net/redirect.php?url=https%3A%2F%2Fdevelopers.google.com%2Fspeed%2Fdocs%2Finsights%2FOptimizeCSSDelivery) на следующих ресурсах:

http://dict.leo.org/js/dist/www.webpack-b8701252.css

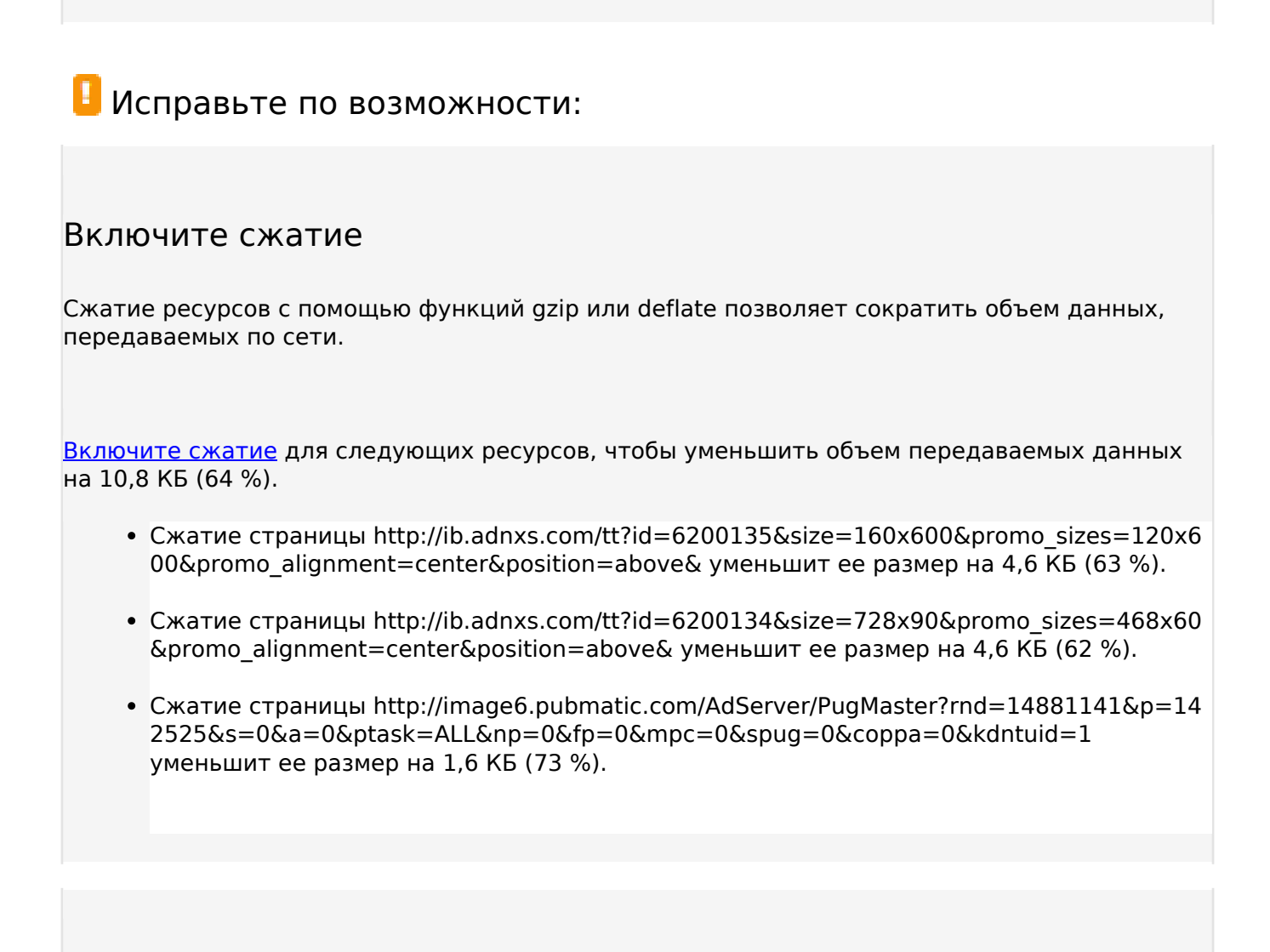

# **Используйте кеш браузера**

Если указывать в заголовках HTTP дату или срок действия статических ресурсов, браузер будет загружать уже полученные ранее ресурсы с локального диска, а не из Интернета.

[Используйте кеш браузера](http://sitedesk.net/redirect.php?url=https%3A%2F%2Fdevelopers.google.com%2Fspeed%2Fdocs%2Finsights%2FLeverageBrowserCaching) для следующих ресурсов:

- http://www.googletagmanager.com/gtm.js?id=GTM-5MHH6M (15 минут)
- https://gum.criteo.com/sync?c=30&r=2&j=cr\_handle\_data\_a (60 минут)
- https://www.google-analytics.com/analytics.js (2 часа)
- http://app.bidhead.net/bidhead\_2.18.10.js (8 часов)

# **Мобильный телефон**

### **Оптимизируйте изображения**

Правильный формат и сжатие изображений позволяет сократить их объем.

[Оптимизируйте следующие изображения,](http://sitedesk.net/redirect.php?url=https%3A%2F%2Fdevelopers.google.com%2Fspeed%2Fdocs%2Finsights%2FOptimizeImages) чтобы уменьшить их размер на 2,8 КБ (22 %).

Сжатие страницы http://dict.leo.org/img/adv/logo\_2017-06-25T08:38:01--5d670568.png уменьшит ее размер на 2,8 КБ (22 %).

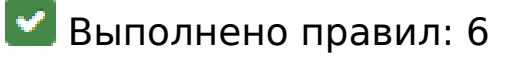

### **Не используйте переадресацию с целевой страницы**

На вашей странице нет переадресаций. Подробнее о том, [как избегать переадресаций на](http://sitedesk.net/redirect.php?url=https%3A%2F%2Fdevelopers.google.com%2Fspeed%2Fdocs%2Finsights%2FAvoidRedirects) [целевых страницах.](http://sitedesk.net/redirect.php?url=https%3A%2F%2Fdevelopers.google.com%2Fspeed%2Fdocs%2Finsights%2FAvoidRedirects)

**Сократите время ответа сервера**

Ваш сервер ответил быстро. Подробнее о том, [как сократить время ответа сервера.](http://sitedesk.net/redirect.php?url=https%3A%2F%2Fdevelopers.google.com%2Fspeed%2Fdocs%2Finsights%2FServer)

### **Сократите CSS**

Код CSS сокращен. Подробнее о том, [как сокращать код CSS.](http://sitedesk.net/redirect.php?url=https%3A%2F%2Fdevelopers.google.com%2Fspeed%2Fdocs%2Finsights%2FMinifyResources)

### **Сократите HTML**

HTML-код сокращен. Подробнее о том, [как сокращать HTML-код.](http://sitedesk.net/redirect.php?url=https%3A%2F%2Fdevelopers.google.com%2Fspeed%2Fdocs%2Finsights%2FMinifyResources)

# **Сократите JavaScript**

Код JavaScript сокращен. Подробнее о том, [как сокращать код JavaScript.](http://sitedesk.net/redirect.php?url=https%3A%2F%2Fdevelopers.google.com%2Fspeed%2Fdocs%2Finsights%2FMinifyResources)

### **Оптимизируйте загрузку видимого контента**

Содержание верхней части страницы оптимизировано для быстрого отображения. Подробнее о том, [как обеспечить быстрое отображение видимой части страницы](http://sitedesk.net/redirect.php?url=https%3A%2F%2Fdevelopers.google.com%2Fspeed%2Fdocs%2Finsights%2FPrioritizeVisibleContent).

# **66 / 100** Удобство для пользователей

# **Исправьте обязательно:**

### **Настройте область просмотра**

На ваших страницах не указана область просмотра с помощью тега viewport. Это значит, что мобильные устройства будут пытаться отобразить их как на ПК, уменьшая масштаб пропорционально размеру экрана. Укажите тег viewport, чтобы ваш сайт правильно отображался на всех устройствах.

[Настройте область просмотра](http://sitedesk.net/redirect.php?url=https%3A%2F%2Fdevelopers.google.com%2Fspeed%2Fdocs%2Finsights%2FConfigureViewport) для этой страницы.

# **Используйте удобочитаемые размеры шрифтов**

Некоторым посетителям будет сложно прочесть указанные ниже фрагменты текста на вашем сайте. [Используйте удобочитаемые размеры шрифтов,](http://sitedesk.net/redirect.php?url=https%3A%2F%2Fdevelopers.google.com%2Fspeed%2Fdocs%2Finsights%2FUseLegibleFontSizes) чтобы сделать свой сайт удобнее.

В указанных ниже фрагментах слишком маленький размер шрифта. Увеличьте его, чтобы текст было удобно читать.

- Высота текстового фрагмента "Home" на экране составляет всего 5 пикс. (14 CSSпикс.). final
- Высота текстового фрагмента "Seite auf Deutsch" и ещё 4 на экране составляет всего 5 пикс. (14 CSS-пикс.). final
- $\bullet$  Высота текстового фрагмента "Toolbars &amp: Apps" и ещё 1 на экране составляет всего 5 пикс. (14 CSS-пикс.). final
- Высота текстового фрагмента "Login" на экране составляет всего 5 пикс. (14 CSS-

пикс.). final

- Высота текстового фрагмента "Advertisement" на экране составляет всего 4 пикс. (11 CSS-пикс.). final
- Высота текстового фрагмента "LEO is supported by" и ещё 2 на экране составляет всего 5 пикс. (14 CSS-пикс.). final
- Высота текстового фрагмента "Advertisement" на экране составляет всего 5 пикс. (14 CSS-пикс.). final
- Высота текстового фрагмента "Support LEO:" на экране составляет всего 5 пикс. (14 CSS-пикс.). final
- Высота текстового фрагмента "MAKE A DONATION" и ещё 1 на экране составляет всего 5 пикс. (14 CSS-пикс.). final
- Высота текстового фрагмента "LEO's dictionaries" и ещё 1 на экране составляет всего 6 пикс. (16 CSS-пикс.). final
- Высота текстового фрагмента "Französisch Te…nesisch Teil 2" и ещё 2 на экране составляет всего 6 пикс. (16 CSS-пикс.). final
- Высота текстового фрагмента "An online serv…blished by the" и ещё 6 на экране составляет всего 5 пикс. (12 CSS-пикс.). final
- Высота текстового фрагмента "Lernen Sie Fra…e voraussetzt!" и ещё 27 на экране составляет всего 5 пикс. (14 CSS-пикс.). final
- Высота текстового фрагмента "Text-to-Speech Voice Reader 15" и ещё 2 на экране составляет всего 5 пикс. (14 CSS-пикс.). final
- Высота текстового фрагмента "HTML5 Logo:" и ещё 1 на экране составляет всего 5 пикс. (14 CSS-пикс.). final
- Высота текстового фрагмента "Download our apps" на экране составляет всего 5 пикс. (14 CSS-пикс.). final
- Высота текстового фрагмента "IPHONE/IPAD" и ещё 2 на экране составляет всего 5 пикс. (14 CSS-пикс.). final
- Высота текстового фрагмента "Weitere Services" на экране составляет всего 5 пикс. (14 CSS-пикс.). final
- Высота текстового фрагмента "Entdecken Sie mehr von LEO!" на экране составляет всего 5 пикс. (14 CSS-пикс.). final
- Высота текстового фрагмента "Advertising with LEO" и ещё 2 на экране составляет всего 5 пикс. (14 CSS-пикс.). final
- Высота текстового фрагмента "LEO's Advent calendar" на экране составляет всего 5 пикс. (14 CSS-пикс.). final
- Высота текстового фрагмента "Free trial" и ещё 1 на экране составляет всего 5 пикс. (14 CSS-пикс.). final
- Высота текстового фрагмента "Portuguese ⇔ German" и ещё 13 на экране составляет всего 5 пикс. (14 CSS-пикс.). final
- Высота текстового фрагмента "LEO's Survival Kits" на экране составляет всего 4 пикс. (11 CSS-пикс.).
- Высота текстового фрагмента "Using pictures…re in Germany." на экране составляет всего 5 пикс. (14 CSS-пикс.).
- Высота текстового фрагмента "and learn a ne…nguage skills." и ещё 12 на экране составляет всего 5 пикс. (14 CSS-пикс.).
- Высота текстового фрагмента "FAQ Frequent…sked Questions" и ещё 7 на экране составляет всего 5 пикс. (12 CSS-пикс.). final

# **Исправьте по возможности:**

#### **Увеличьте размер активных элементов на странице**

Некоторые ссылки и кнопки на страницах вашего сайта слишком малы, и поэтому пользователям устройств с сенсорными экранами может быть неудобно нажимать на них. [Увеличьте активные элементы,](http://sitedesk.net/redirect.php?url=https%3A%2F%2Fdevelopers.google.com%2Fspeed%2Fdocs%2Finsights%2FSizeTapTargetsAppropriately) чтобы сделать свой сайт удобнее.

Указанные ниже активные элементы расположены слишком близко к соседним. Увеличьте расстояние между ними.

- Активный элемент <div class="d-ib"></div> находится слишком близко к другим активным элементам (1). final
- Активный элемент < a href="/pages/adverti...tising\_en.html">Advertisement</a> находится слишком близко к другим активным элементам (1). final
- Активный элемент < li class="tab-item-title...tab-item-title"></li> находится слишком близко к другим активным элементам (1). final
- Активный элемент <li class="tab-item-title…tab-item-title"></li> и ещё 6 расположены слишком близко к другим активным элементам. final
- Активный элемент <input id="search-field" type="search" name="search" class="searchlarge u…complete-input"> находится слишком близко к другим активным элементам  $(1)$ . final
- Активный элемент <br/>button type="button" class="button button-...-round mright"></button> находится слишком близко к другим активным элементам (3). final
- Активный элемент <button type="reset" class="button button-...t button-

round"></button> и ещё 1 расположены слишком близко к другим активным элементам. final

- Активный элемент <a href="https://plus.g...89459010242816" class="p m bg-google-plus ib"></a> находится слишком близко к другим активным элементам (1). final
- Активный элемент <a href="https://www.fa…/dict.leo.org/" class="p m bg-facebook ib"></a> находится слишком близко к другим активным элементам (2). final
- Активный элемент <a href="mailto:?to=&amp;su...//www.leo.org/" class="p m bg-gray ib"></a> находится слишком близко к другим активным элементам (2). final
- Активный элемент <span class="p m bg-darkblu...b is-clickable"></span> находится слишком близко к другим активным элементам (1). final
- Активный элемент < a href="http://bar.leo.org" class="d b m-top-medium">LEO&#39;s cocktail bar</a> и ещё 2 расположены слишком близко к другим активным элементам. final
- Активный элемент < a href="//www.leo.org/wkal/index.php" class="d b m-top-medi...mbottom-large">LEO's Advent calendar</a> находится слишком близко к другим активным элементам (1). final
- Активный элемент < a href="https://play.g...oid.dict&amp;hl=de"></a> и ещё 1 расположены слишком близко к другим активным элементам. final
- Активный элемент <a href="http://www.in.tum.de/">Rechnerbetrieb...für Informatik</a> и ещё 1 расположены слишком близко к другим активным элементам. final
- Активный элемент < a href="/pages/about/e...ressum\_en.html">Legal info</a> и ещё 4 расположены слишком близко к другим активным элементам. final
- Активный элемент <a href="/pages/help/ende/fag\_en.html">FAQ Frequent...sked Questions</a> находится слишком близко к другим активным элементам (2). final
- Активный элемент < a href="/pages/help/ende/fag\_en.html">FAQ Frequent...sked Questions</a> находится слишком близко к другим активным элементам (2). final

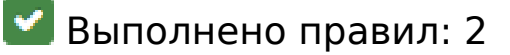

#### **Откажитесь от плагинов**

На вашем сайте не используются плагины, поэтому контент доступен максимально широкому кругу пользователей. Подробнее о том, [почему следует отказаться от плагинов](http://sitedesk.net/redirect.php?url=https%3A%2F%2Fdevelopers.google.com%2Fspeed%2Fdocs%2Finsights%2FAvoidPlugins)…

# **Мобильный телефон**

### **Адаптируйте размер контента для области просмотра**

Ваша страница целиком находится в области просмотра. Подробнее о том, [как адаптировать](http://sitedesk.net/redirect.php?url=https%3A%2F%2Fdevelopers.google.com%2Fspeed%2Fdocs%2Finsights%2FSizeContentToViewport) [контент для области просмотра…](http://sitedesk.net/redirect.php?url=https%3A%2F%2Fdevelopers.google.com%2Fspeed%2Fdocs%2Finsights%2FSizeContentToViewport)

#### **Персональный компьютер**

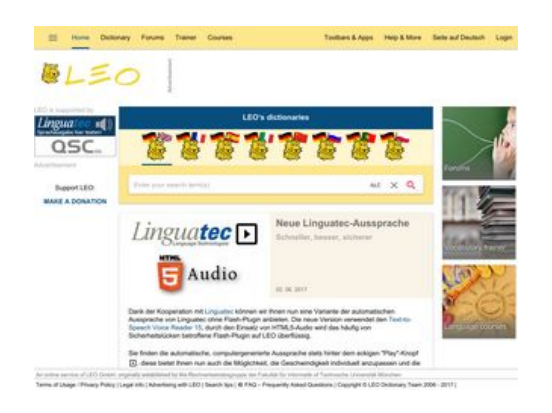

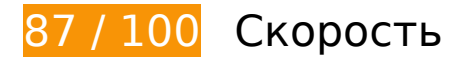

 **Исправьте обязательно:** 

# **Удалите код JavaScript и CSS, блокирующий отображение верхней части страницы**

Количество блокирующих скриптов на странице: 1. Количество блокирующих ресурсов CSS на странице: 1. Они замедляют отображение контента.

Все содержание верхней части страницы отображается только после загрузки указанных далее ресурсов. Попробуйте отложить загрузку этих ресурсов, загружать их асинхронно или встроить их самые важные компоненты непосредственно в код HTML.

[Удалите код JavaScript, препятствующий отображению:](http://sitedesk.net/redirect.php?url=https%3A%2F%2Fdevelopers.google.com%2Fspeed%2Fdocs%2Finsights%2FBlockingJS)

http://dict.leo.org/js/dist/www.webpack-ff6b9525.js

[Оптимизируйте работу CSS](http://sitedesk.net/redirect.php?url=https%3A%2F%2Fdevelopers.google.com%2Fspeed%2Fdocs%2Finsights%2FOptimizeCSSDelivery) на следующих ресурсах:

http://dict.leo.org/js/dist/www.webpack-b8701252.css

# **Исправьте по возможности:**

### **Включите сжатие**

Сжатие ресурсов с помощью функций gzip или deflate позволяет сократить объем данных, передаваемых по сети.

[Включите сжатие](http://sitedesk.net/redirect.php?url=https%3A%2F%2Fdevelopers.google.com%2Fspeed%2Fdocs%2Finsights%2FEnableCompression) для следующих ресурсов, чтобы уменьшить объем передаваемых данных на 10,8 КБ (64 %).

- Сжатие страницы http://ib.adnxs.com/tt?id=6200135&size=160x600&promo\_sizes=120x6 00&promo\_alignment=center&position=above& уменьшит ее размер на 4,6 КБ (63 %).
- Сжатие страницы http://ib.adnxs.com/tt?id=6200134&size=728x90&promo\_sizes=468x60 &promo\_alignment=center&position=above& уменьшит ее размер на 4,6 КБ (62 %).
- Сжатие страницы http://image6.pubmatic.com/AdServer/PugMaster?rnd=14881141&p=14 2525&s=0&a=0&ptask=ALL&np=0&fp=0&mpc=0&spug=0&coppa=0&kdntuid=1 уменьшит ее размер на 1,6 КБ (73 %).

# **Используйте кеш браузера**

Если указывать в заголовках HTTP дату или срок действия статических ресурсов, браузер будет загружать уже полученные ранее ресурсы с локального диска, а не из Интернета.

[Используйте кеш браузера](http://sitedesk.net/redirect.php?url=https%3A%2F%2Fdevelopers.google.com%2Fspeed%2Fdocs%2Finsights%2FLeverageBrowserCaching) для следующих ресурсов:

- http://www.googletagmanager.com/gtm.js?id=GTM-5MHH6M (15 минут)
- https://gum.criteo.com/sync?c=30&r=2&j=cr\_handle\_data\_a (60 минут)
- https://www.google-analytics.com/analytics.js (2 часа)
- http://app.bidhead.net/bidhead\_2.18.10.js (8 часов)

#### **Персональный компьютер**

### **Оптимизируйте изображения**

Правильный формат и сжатие изображений позволяет сократить их объем.

[Оптимизируйте следующие изображения,](http://sitedesk.net/redirect.php?url=https%3A%2F%2Fdevelopers.google.com%2Fspeed%2Fdocs%2Finsights%2FOptimizeImages) чтобы уменьшить их размер на 2,8 КБ (22 %).

Сжатие страницы http://dict.leo.org/img/adv/logo\_2017-06-25T08:38:01--5d670568.png уменьшит ее размер на 2,8 КБ (22 %).

**• Выполнено правил: 6** 

### **Не используйте переадресацию с целевой страницы**

На вашей странице нет переадресаций. Подробнее о том, [как избегать переадресаций на](http://sitedesk.net/redirect.php?url=https%3A%2F%2Fdevelopers.google.com%2Fspeed%2Fdocs%2Finsights%2FAvoidRedirects) [целевых страницах.](http://sitedesk.net/redirect.php?url=https%3A%2F%2Fdevelopers.google.com%2Fspeed%2Fdocs%2Finsights%2FAvoidRedirects)

### **Сократите время ответа сервера**

Ваш сервер ответил быстро. Подробнее о том, [как сократить время ответа сервера.](http://sitedesk.net/redirect.php?url=https%3A%2F%2Fdevelopers.google.com%2Fspeed%2Fdocs%2Finsights%2FServer)

### **Сократите CSS**

Код CSS сокращен. Подробнее о том, [как сокращать код CSS.](http://sitedesk.net/redirect.php?url=https%3A%2F%2Fdevelopers.google.com%2Fspeed%2Fdocs%2Finsights%2FMinifyResources)

### **Сократите HTML**

HTML-код сокращен. Подробнее о том, [как сокращать HTML-код.](http://sitedesk.net/redirect.php?url=https%3A%2F%2Fdevelopers.google.com%2Fspeed%2Fdocs%2Finsights%2FMinifyResources)

**Сократите JavaScript**

Код JavaScript сокращен. Подробнее о том, [как сокращать код JavaScript.](http://sitedesk.net/redirect.php?url=https%3A%2F%2Fdevelopers.google.com%2Fspeed%2Fdocs%2Finsights%2FMinifyResources)

# **Оптимизируйте загрузку видимого контента**

Содержание верхней части страницы оптимизировано для быстрого отображения. Подробнее о том, [как обеспечить быстрое отображение видимой части страницы](http://sitedesk.net/redirect.php?url=https%3A%2F%2Fdevelopers.google.com%2Fspeed%2Fdocs%2Finsights%2FPrioritizeVisibleContent).